$\Box$  Toggle menu Blue Gold Program Wiki

#### **Navigation**

- [Main page](https://www.bluegoldwiki.com/index.php?title=Blue_Gold_Lessons_Learnt_Wiki)
- [Recent changes](https://www.bluegoldwiki.com/index.php?title=Special:RecentChanges)
- [Random page](https://www.bluegoldwiki.com/index.php?title=Special:Random)
- [Help about MediaWiki](https://www.mediawiki.org/wiki/Special:MyLanguage/Help:Contents)

#### **Tools**

- [What links here](https://www.bluegoldwiki.com/index.php?title=Special:WhatLinksHere/Module:Parameter_names_example)
- [Related changes](https://www.bluegoldwiki.com/index.php?title=Special:RecentChangesLinked/Module:Parameter_names_example)
- [Special pages](https://www.bluegoldwiki.com/index.php?title=Special:SpecialPages)
- [Permanent link](https://www.bluegoldwiki.com/index.php?title=Module:Parameter_names_example&oldid=3598)
- [Page information](https://www.bluegoldwiki.com/index.php?title=Module:Parameter_names_example&action=info)

#### **Personal tools**

• [Log in](https://www.bluegoldwiki.com/index.php?title=Special:UserLogin&returnto=Module%3AParameter+names+example&returntoquery=action%3Dmpdf)

#### **personal-extra**

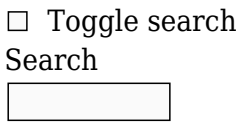

Random page

#### **Views**

- [View](https://www.bluegoldwiki.com/index.php?title=Module:Parameter_names_example)
- [View source](https://www.bluegoldwiki.com/index.php?title=Module:Parameter_names_example&action=edit)
- [History](https://www.bluegoldwiki.com/index.php?title=Module:Parameter_names_example&action=history)
- [PDF Export](https://www.bluegoldwiki.com/index.php?title=Module:Parameter_names_example&action=mpdf)

#### **Actions**

# **Module:Parameter names example**

From Blue Gold Program Wiki

The printable version is no longer supported and may have rendering errors. Please update your browser bookmarks and please use the default browser print function instead.

*Documentation for this module may be created at [Module:Parameter names example/doc](https://www.bluegoldwiki.com/index.php?title=Module:Parameter_names_example/doc&action=edit&redlink=1)*

```
-- This module implements {{parameter names example}}.
local p = \{\}local function makeParam(s)
        local lb = '{'local rb = '&#125:
        return \text{lb: rep}(3) .. s .. rb: rep(3)
end
local function italicize(s)
         return "''" .. s .. "''"
end
local function plain(s)
         return s
end
function p. main(args, frame)
         -- Find how we want to format the arguments to the template.
         local formatFunc
         if args._display == 'italics' or args._display == 'italic' then
                  formatFunc = italicize
        elseif args. display == 'plain' then
                 formatFunc = plain else
                  formatFunc = makeParam
         end
         -- Build the table of template arguments.
        local targs = \{\} for k, v in pairs(args) do
                 if type(k) == 'number' thentargs[v] = formatFunc(v)elseif not k:find('^_') then
                         \text{targs}[k] = v end
         end
        targs['nocat'] = 'yes'; targs['categories'] = 'no';
        \text{targs}['demo'] = 'yes'; -- Find the template name.
         local template
        if args. template then
                template = args. template
         else
                 local currentTitle = mw.title.getCurrentTitle()
                  if currentTitle.prefixedText:find('/sandbox$') then
                          template = currentTitle.prefixedText
                  else
```

```
 template = currentTitle.basePageTitle.prefixedText
                 end
         end
         -- Call the template with the arguments.
         frame = frame or mw.getCurrentFrame()
        local success, result = pcall( frame.expandTemplate,
                 frame,
                {title = template, args = targets} )
         if success then
                 return result
         else
                 return ''
         end
end
function p.main(frame)
         local args = require('Module:Arguments').getArgs(frame, {
                 wrappers = 'Template:Parameter names example'
         })
        return p. main(args, frame)
end
```

```
return p
```
Retrieved from ["https://www.bluegoldwiki.com/index.php?title=Module:Parameter\\_names\\_example&oldid=3598](https://www.bluegoldwiki.com/index.php?title=Module:Parameter_names_example&oldid=3598)"

#### **Namespaces**

- [Module](https://www.bluegoldwiki.com/index.php?title=Module:Parameter_names_example)
- [Discussion](https://www.bluegoldwiki.com/index.php?title=Module_talk:Parameter_names_example&action=edit&redlink=1)

### **Variants**

This page was last edited on 15 November 2020, at 11:23.

## **Blue Gold Program Wiki**

The wiki version of the Lessons Learnt Report of the Blue Gold program, documents the experiences of a technical assistance (TA) team working in a development project implemented by the Bangladesh Water Development Board (BWDB) and the Department of Agricultural Extension (DAE) over an eight+ year period from March 2013 to December 2021. The wiki lessons learnt report (LLR) is intended to complement the BWDB and DAE project completion reports (PCRs), with the aim of recording lessons learnt for use in the design and implementation of future interventions in the coastal zone.

• [Privacy policy](https://www.bluegoldwiki.com/index.php?title=My_wiki:Privacy_policy)

- [About Blue Gold Program Wiki](https://www.bluegoldwiki.com/index.php?title=My_wiki:About)
- [Disclaimers](https://www.bluegoldwiki.com/index.php?title=My_wiki:General_disclaimer)

Developed and maintained by Big Blue Communications for Blue Gold Program

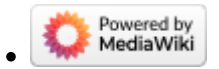

[Blue Gold Program Wiki](https://www.bluegoldwiki.com/index.php?title=Blue_Gold_Lessons_Learnt_Wiki)